# **Tail Recursion**

Zheng Guo 2018/10/10

# **Agenda**

- Tail call
- Examples of tail recursion
- Preview of map

#### **Normal recursion**

let rec sum n =  $if n \leq 1$ then 1 else n + sum (n-1)

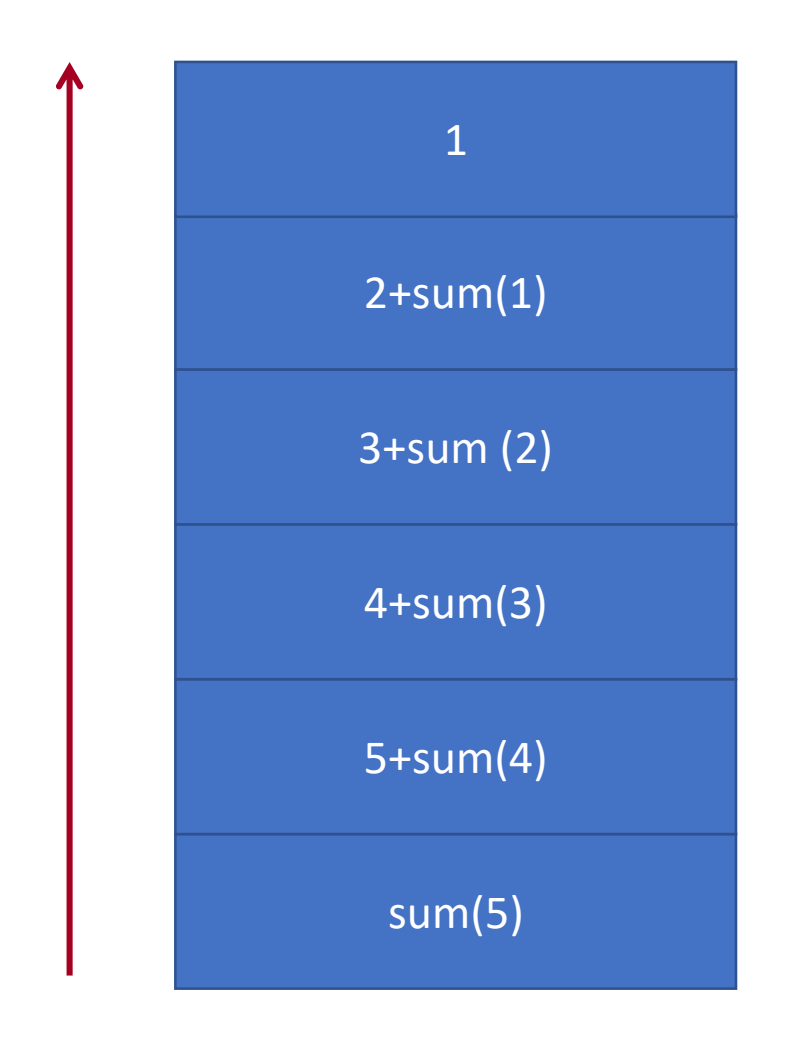

# **Tail recursion**

```
let rec sumTR n acc =
  if n \leq 0then acc
    else sumTR (n-1) (n+acc)
in sumTR n 0
```
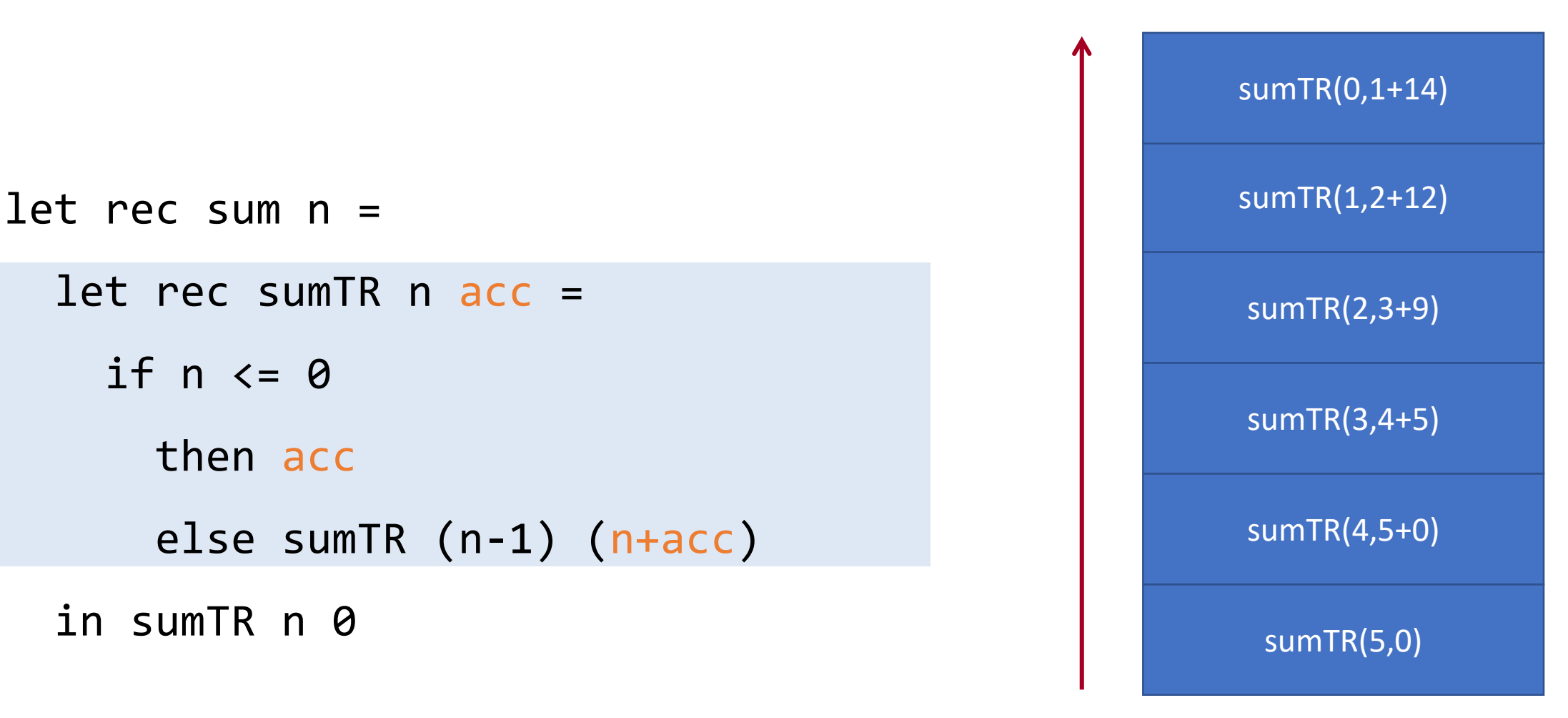

# **Tail recursion**

```
let rec sumTR n acc =
  if n \leq 0then acc
    else sumTR (n-1) (n+acc)
in sumTR n 0
```
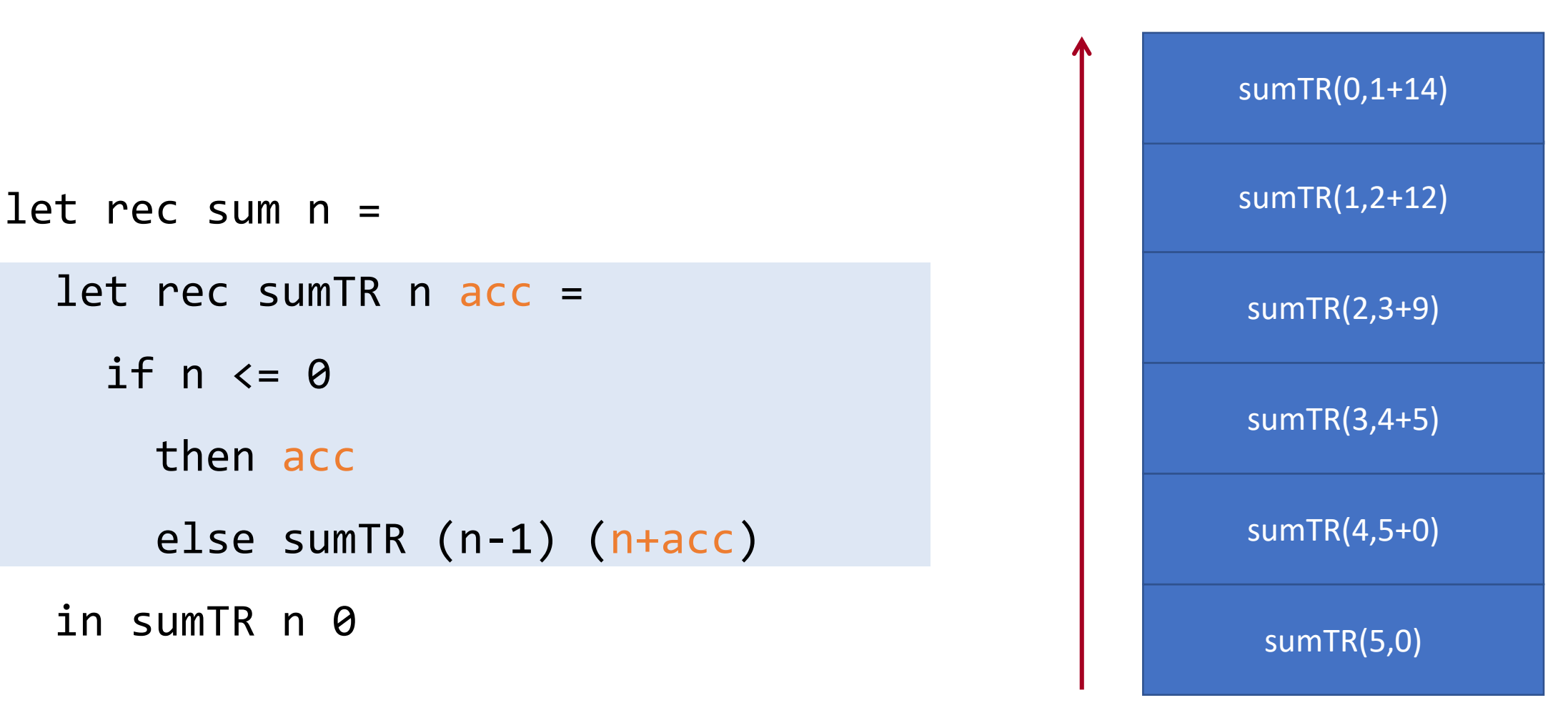

# **Why tail recursion**

- Compiler is SMART!
- Tail recursions are optimized into loops to save memory and time!

#### **Tail call**

• Tail call: the resulting value is immediately returned (no further computation is performed on it by the recursive caller)

```
let rec sum n = 
  if n \leq 1then 1
    else x + \text{sum} (n-1)let rec sum n = 
                                         let rec sumTR n acc =
                                            if n \leq \thetathen acc
                                              else sumTR (n-1) (n+acc)
                                         in sumTR n 0
              There is addition here!
```
# **Tail call**

- Tail call: the resulting value is immediately returned (no further computation is performed on it by the recursive caller)
	- let rec  $f p = f p'$
	- let rec f  $p =$  **if** *cond* **then** f  $p_1$  **else** f  $p_2$
	- let rec f  $p =$  let  $b_1 ... b_n$  in f  $p'$
	- let rec f  $p =$  match  $e$  with  $case_1 \rightarrow$  f  $p_1 \mid case_2 \rightarrow$  f  $p_2 \dots$

# **Is this a tail call?**

Let f be a recursive function

 $(a)$  f x y (b)  $(f \times y) * 2$  $(c)$  f  $(f \times y)$  z (d) if y < z then f x y else z (e) match x with  $| [ ] \longrightarrow f \; \theta \; [ ]$ |  $hd::t1 -> fhd t1$ 

#### **Is this a tail call?**

- Let f be a recursive function
- $\checkmark$  (a) f x y  $\times$  (b) (f x y) \* 2  $\boldsymbol{\times}$  (c) f (f x y) z  $\checkmark$  (d) if  $y < z$  then f x  $y$  else z  $\checkmark$  (e) match x with  $| [ ]$  -> f 0  $[ ]$ |  $hd::t1 -> fhd t1$

# **Write a tail recursion**

- Create a helper function that takes accumulators
- Old base case becomes initial accumulator
- New base case becomes final accumulator

```
let rec sum n = 
  if n \leq 0then 0
    else x + sum (n-1)let rec sum n = 
                                      let rec sumTR n acc =
                                        if n \leq \thetathen acc
                                          else sumTR (n-1) (n+acc)
                                      in sumTR n 0
```
# **Write a tail recursion**

- Create a helper function that takes accumulators
- Old base case becomes initial accumulator
- New base case becomes final accumulator

```
let rec sum n = 
  if n \leq \thetathen 0
    else x + sum (n-1)let rec sum n = 
                                      let rec sumTR n acc =
                                        if n \leq 0then acc
                                          else sumTR (n-1) (n+acc)
                                      in sumTR n 0
```
# **Example: sum a list of int**

```
sumList : int list -> int
```
 $let$  rec sumList  $xs = match xs with$ | [] -> 0 | hd::tl -> hd + sumList tl

let rec sumList xs =

```
let rec sumListTR xs acc = match xs with
  | [] -> acc
  | hd::tl -> sumListTR tl (hd + acc)in sumListTR xs 0
```
#### **Tail call annotation**

```
let rec sum n = 
  if n \leq 1then 1
    else n + (sum[@tailcall]) (n-1)
```
This assertion checks whether this function call is a tail call, if not the compiler gives you a warning.

#### **Example: make a list with n copys of the element x**

replicate : 'a  $\rightarrow$  int  $\rightarrow$  'a list

```
let rec replicate x n =
  if n \leq \theta then \lceil \cdot \rceilelse x::replicate (n-1) x
let rec replicate x n =
  let rec replicateTR x n acc =
    if n \leq 0 then acc
                else replicateTR x (n-1) (x::acc)
  in replicateTR x n []
```
#### **Example: remove odd numbers**

```
removeOdds : int list -> int list
```
let rec removeOdds xs = match xs with  $| |$   $|$   $|$   $|$   $|$   $|$ | hd::tl -> if hd mod  $2 = 0$  then hd::removeOdds tl else removeOdds tl

```
let removeOdds xs =
```

```
let rec removeOddsTR xs acc = 
 match xs with
  | [] -> List.rev acc
  | hd::tl -> if hd mod 2 = 0 then removeOddsTR tl (hd::acc)
                              else removeOddsTR tl (acc)
```

```
in removeOddsTR xs []
```
# **Example: list partition**

partition : int  $\rightarrow$  int list  $\rightarrow$  (int list, int list)

```
let rec partition x xs = match xs with
  | [] -> ([], [])
  | hd::tl -> let (l,r) = partition x tl in
              if hd \leq x then (hd::1,r) else (l,hd::r)
```
let partition  $x$   $xs =$ 

let rec partitionTR  $x$  xs lacc racc = match  $xs$  with | [] -> (List.rev lacc, List.rev racc) | hd::tl -> if hd <= x then partitionTR x tl (hd:: $lacc$ ) racc else partitionTR x tl lacc (hd::racc)

in partitionTR x xs [] []

# **Example:**

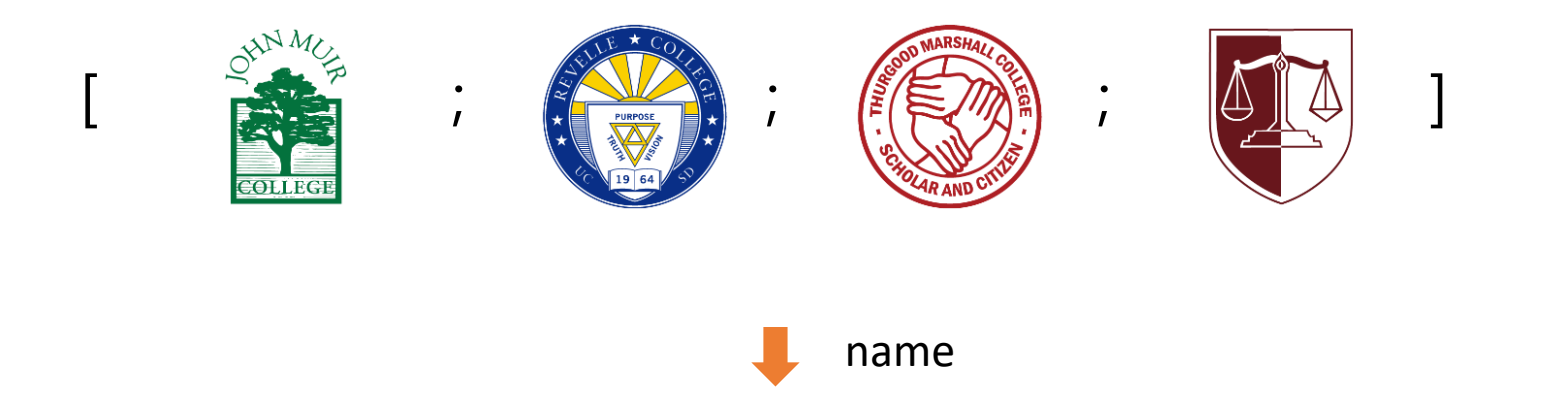

["John Muir"; "Revelle" ; "Thursgood Marshall";"Earl Warren"]

```
getCollegeNames xs = 
 match xs with
    | [] -> []
    | hd::tl -> (name hd)::(getCollegeNames tl)
```
#### **Example:**

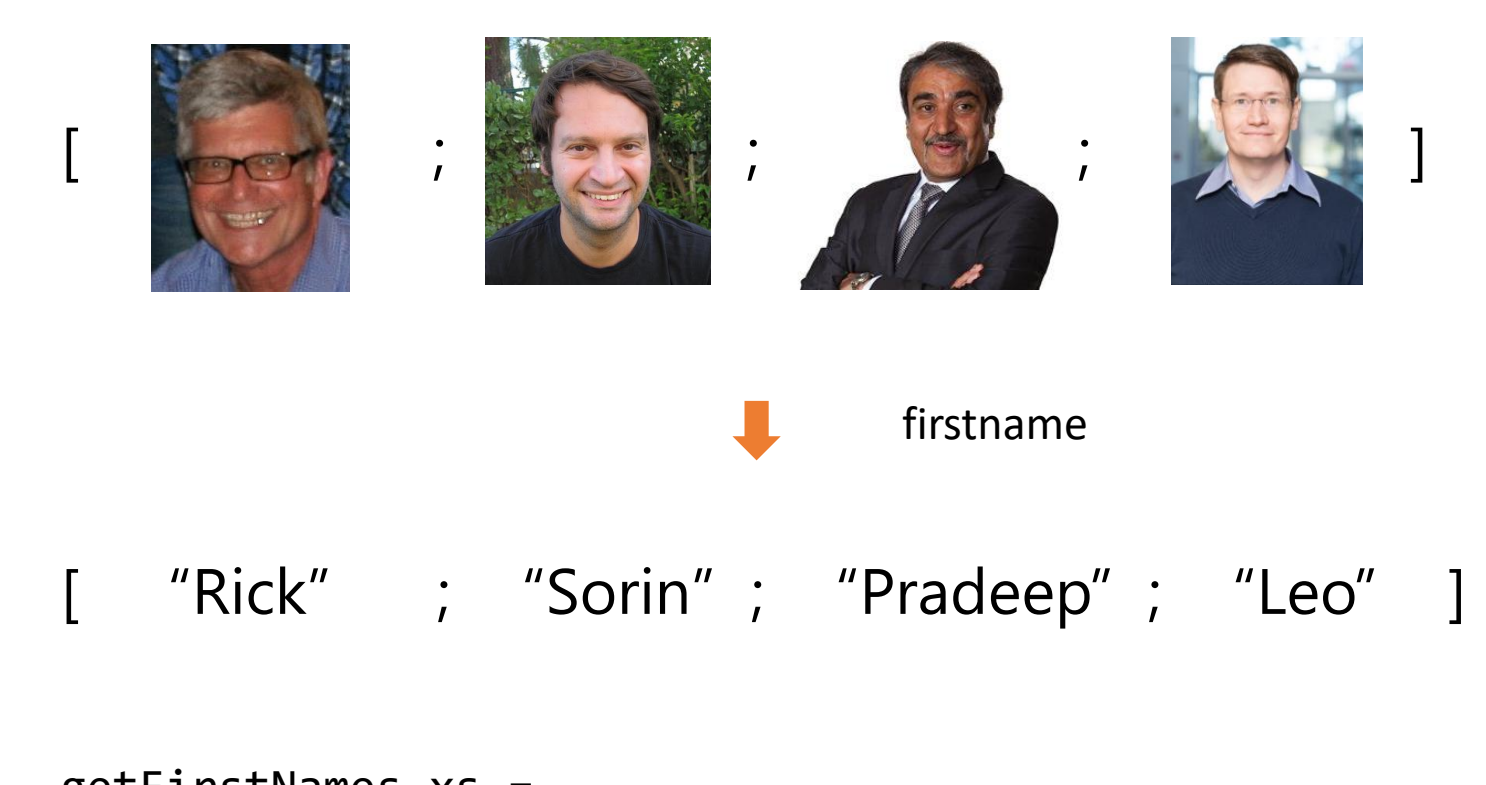

```
getFirstNames xs = 
 match xs with
    | [ ] -> [ ]| hd::tl -> (firstname hd)::(getFirstNames tl)
```
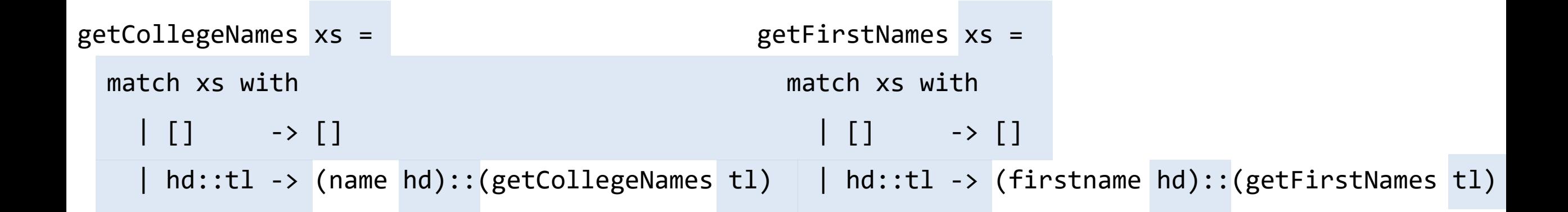

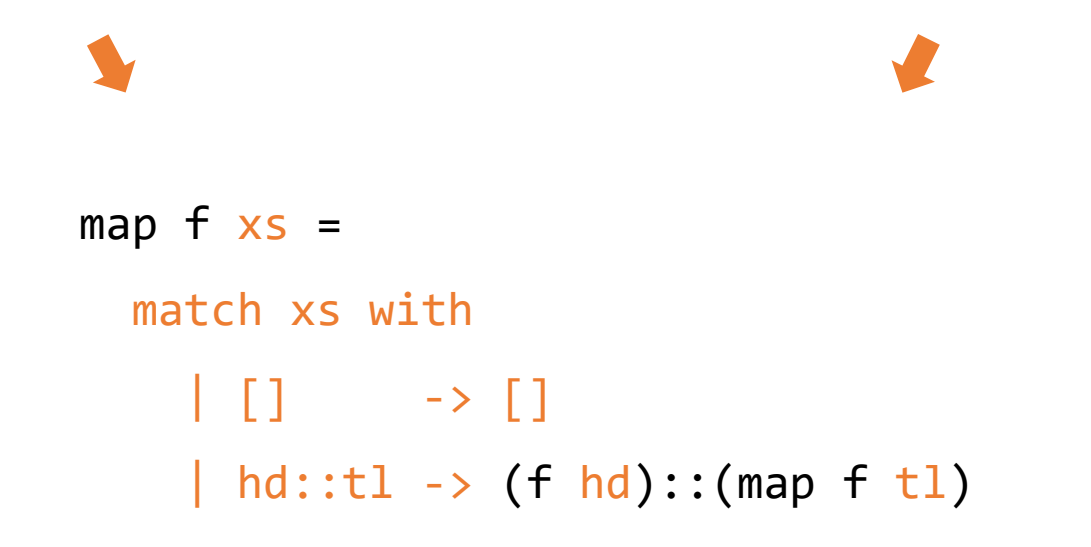

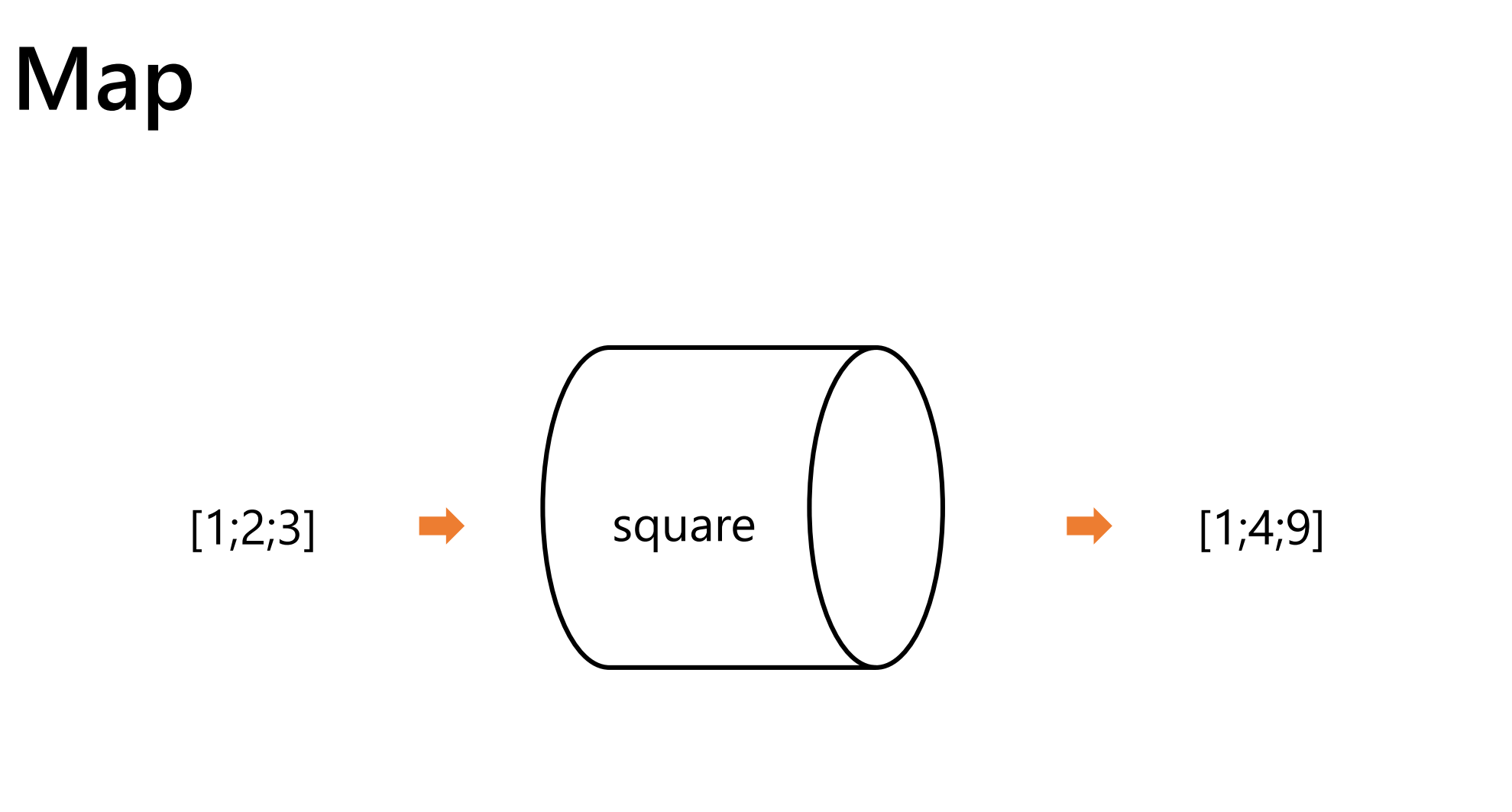

let square 
$$
x = x * x;
$$

\nmap square  $[1;2;3];$ 

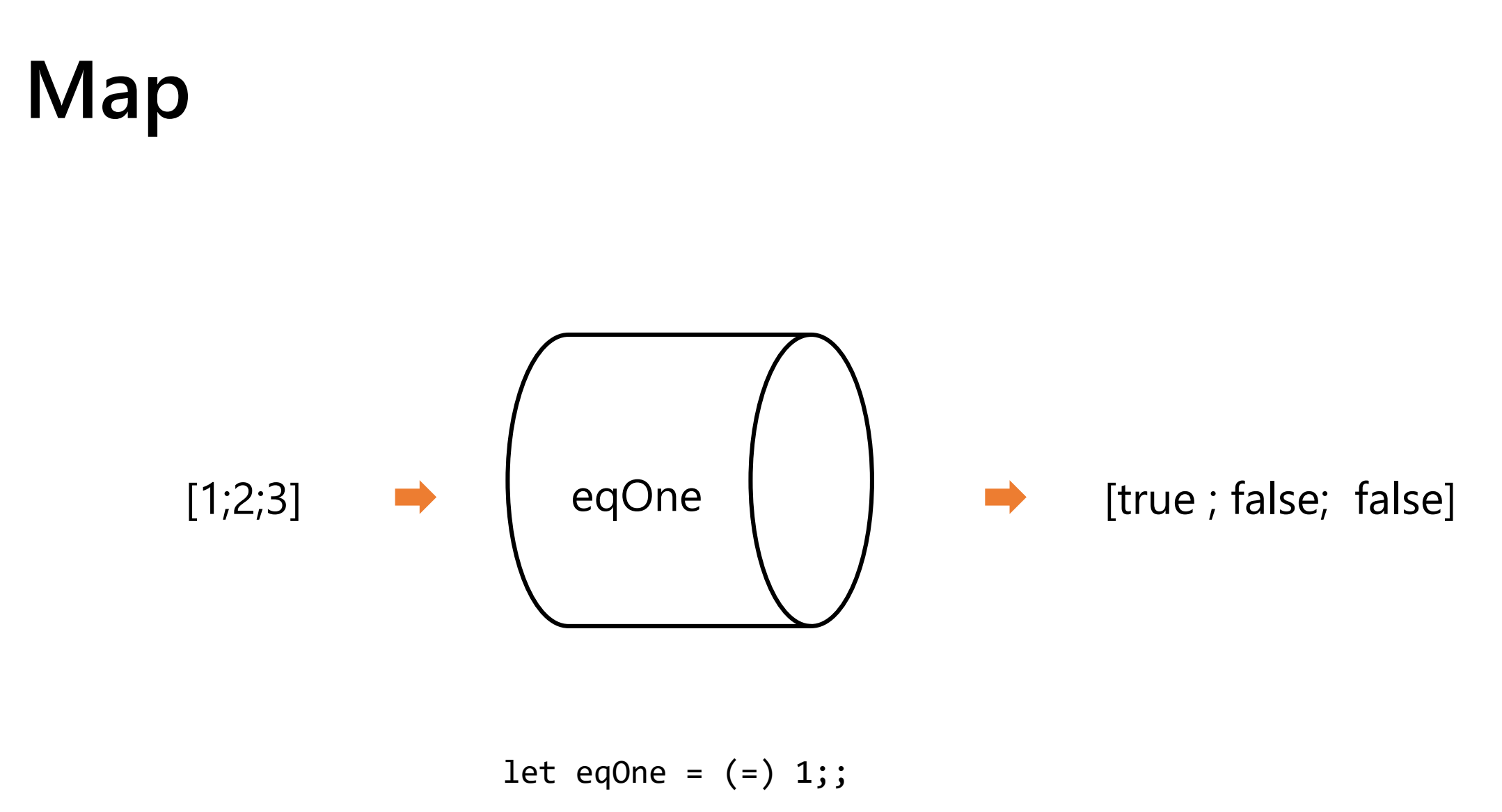

map eqOne [1;2;3];;

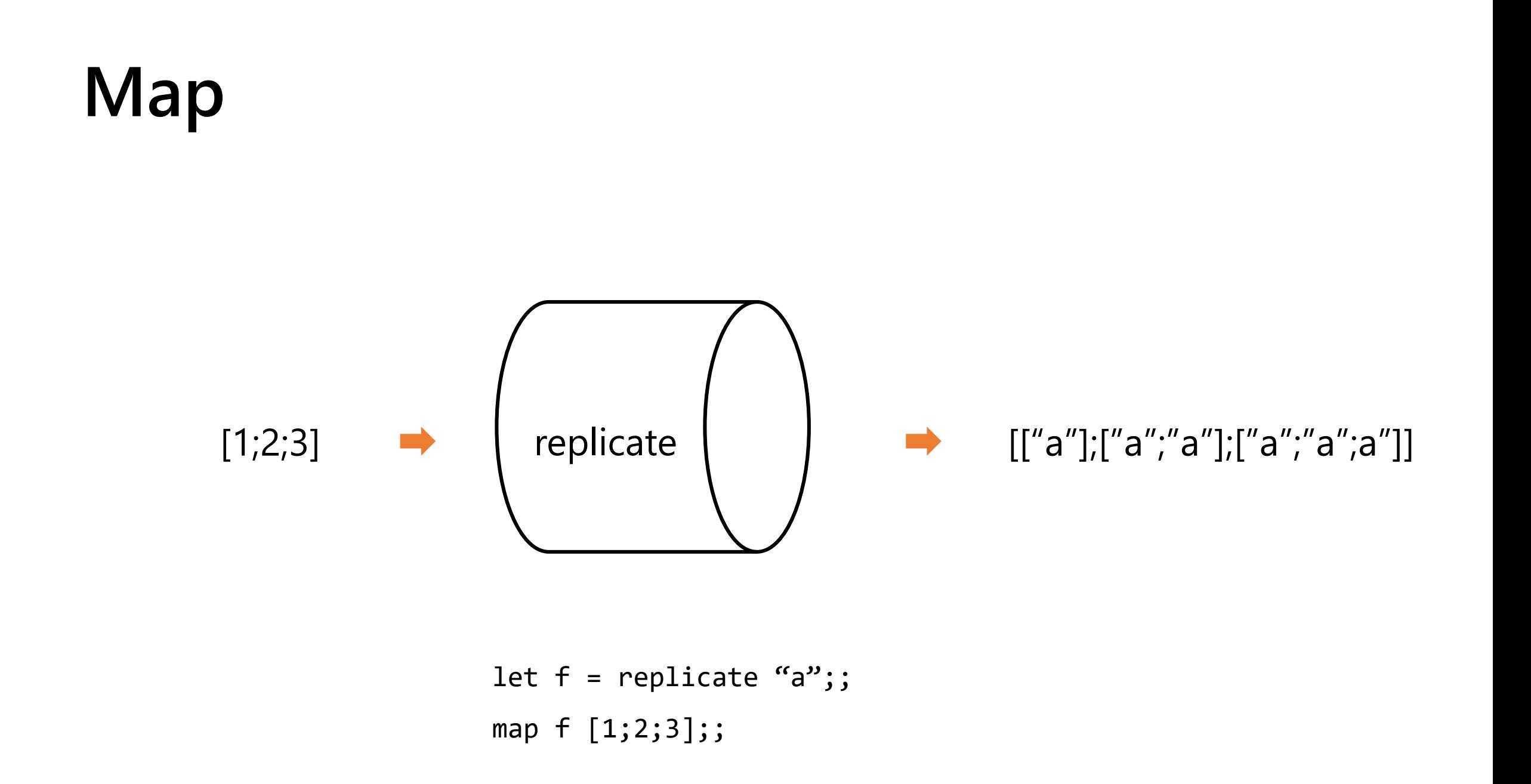

• More about map next time!